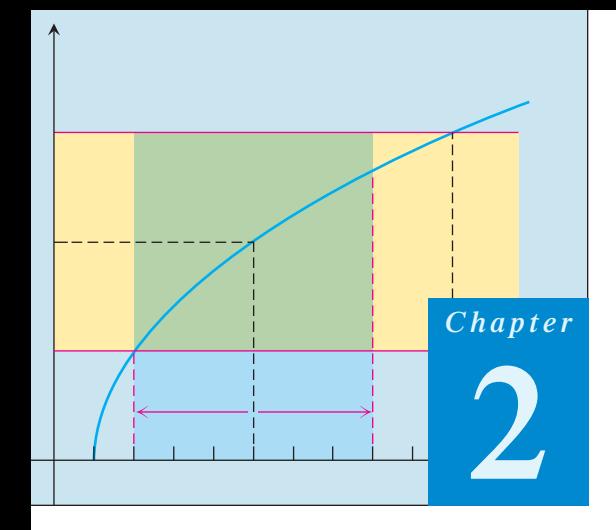

# **LIMITS AND CONTINUITY**

**OVERVIEW** The concept of a limit is a central idea that distinguishes calculus from algebra and trigonometry. It is fundamental to finding the tangent to a curve or the velocity of an object.

In this chapter we develop the limit, first intuitively and then formally. We use limits to describe the way a function  $f$  varies. Some functions vary continuously; small changes in *x* produce only small changes in  $f(x)$ . Other functions can have values that jump or vary erratically. The notion of limit gives a precise way to distinguish between these behaviors. The geometric application of using limits to define the tangent to a curve leads at once to the important concept of the derivative of a function. The derivative, which we investigate thoroughly in Chapter 3, quantifies the way a function's values change.

## **2.1**

### **Rates of Change and Limits**

In this section, we introduce average and instantaneous rates of change. These lead to the main idea of the section, the idea of limit.

#### **Average and Instantaneous Speed**

A moving body's **average speed** during an interval of time is found by dividing the distance covered by the time elapsed. The unit of measure is length per unit time: kilometers per hour, feet per second, or whatever is appropriate to the problem at hand.

#### **EXAMPLE 1** Finding an Average Speed

A rock breaks loose from the top of a tall cliff. What is its average speed

- **(a)** during the first 2 sec of fall?
- **(b)** during the 1-sec interval between second 1 and second 2?

**Solution** In solving this problem we use the fact, discovered by Galileo in the late sixteenth century, that a solid object dropped from rest (not moving) to fall freely near the surface of the earth will fall a distance proportional to the square of the time it has been falling. (This assumes negligible air resistance to slow the object down and that gravity is

HISTORICAL BIOGRAPHY\*

Galileo Galilei (1564–1642)

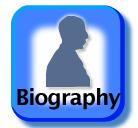

the only force acting on the falling body. We call this type of motion **free fall**.) If  $y$  denotes the distance fallen in feet after *t* seconds, then Galileo's law is

$$
y=16t^2,
$$

where 16 is the constant of proportionality.

The average speed of the rock during a given time interval is the change in distance,  $\Delta y$ , divided by the length of the time interval,  $\Delta t$ .

(a) For the first 2 sec: 
$$
\frac{\Delta y}{\Delta t} = \frac{16(2)^2 - 16(0)^2}{2 - 0} = 32 \frac{\text{ft}}{\text{sec}}
$$
  
(b) From sec 1 to sec 2: 
$$
\frac{\Delta y}{\Delta t} = \frac{16(2)^2 - 16(1)^2}{2 - 1} = 48 \frac{\text{ft}}{\text{sec}}
$$

The next example examines what happens when we look at the average speed of a falling object over shorter and shorter time intervals.

#### **EXAMPLE 2** Finding an Instantaneous Speed

Find the speed of the falling rock at  $t = 1$  and  $t = 2$  sec.

**Solution** We can calculate the average speed of the rock over a time interval  $[t_0, t_0 + h]$ , having length  $\Delta t = h$ , as

$$
\frac{\Delta y}{\Delta t} = \frac{16(t_0 + h)^2 - 16t_0^2}{h}.
$$
 (1)

We cannot use this formula to calculate the "instantaneous" speed at  $t_0$  by substituting  $h = 0$ , because we cannot divide by zero. But we *can* use it to calculate average speeds over increasingly short time intervals starting at  $t_0 = 1$  and  $t_0 = 2$ . When we do so, we see a pattern (Table 2.1).

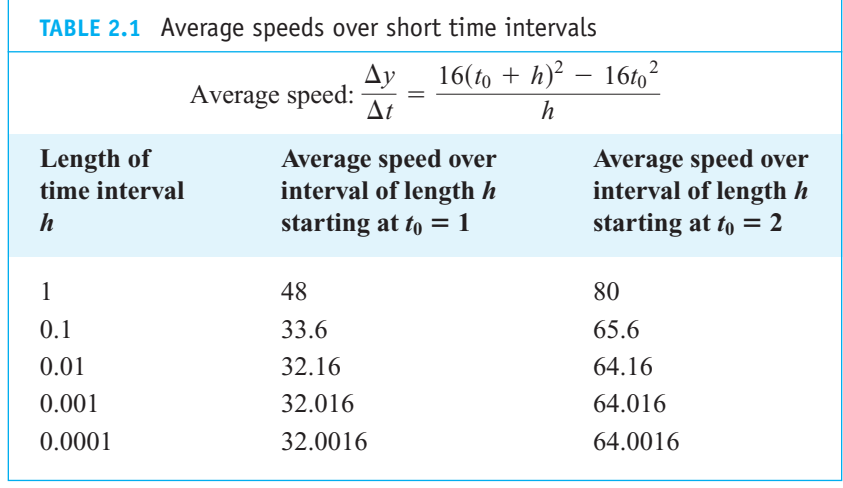

The average speed on intervals starting at  $t_0 = 1$  seems to approach a limiting value of 32 as the length of the interval decreases. This suggests that the rock is falling at a speed of 32 ft/sec at  $t_0 = 1$  sec. Let's confirm this algebraically.

To learn more about the historical figures and the development of the major elements and topics of calculus, visit **www.aw-bc.com/thomas**.

If we set  $t_0 = 1$  and then expand the numerator in Equation (1) and simplify, we find that

$$
\frac{\Delta y}{\Delta t} = \frac{16(1+h)^2 - 16(1)^2}{h} = \frac{16(1+2h+h^2) - 16}{h}
$$

$$
= \frac{32h + 16h^2}{h} = 32 + 16h.
$$

For values of *h* different from 0, the expressions on the right and left are equivalent and the average speed is  $32 + 16h$  ft/sec. We can now see why the average speed has the limiting value  $32 + 16(0) = 32$  ft/sec as *h* approaches 0.

Similarly, setting  $t_0 = 2$  in Equation (1), the procedure yields

$$
\frac{\Delta y}{\Delta t} = 64 + 16h
$$

for values of *h* different from 0. As *h* gets closer and closer to 0, the average speed at  $t_0 = 2$  sec has the limiting value 64 ft/sec.

#### **Average Rates of Change and Secant Lines**

Given an arbitrary function  $y = f(x)$ , we calculate the average rate of change of *y* with respect to *x* over the interval  $[x_1, x_2]$  by dividing the change in the value of *y*,  $\Delta y = f(x_2) - f(x_1)$ , by the length  $\Delta x = x_2 - x_1 = h$  of the interval over which the change occurs.

**DEFINITION Average Rate of Change over an Interval** The **average rate of change** of  $y = f(x)$  with respect to *x* over the interval [ $x_1, x_2$ ] is  $\frac{\Delta y}{\Delta x} = \frac{f(x_2) - f(x_1)}{x_2 - x_1} = \frac{f(x_1 + h) - f(x_1)}{h}, \quad h \neq 0.$ 

Geometrically, the rate of change of f over  $[x_1, x_2]$  is the slope of the line through the points  $P(x_1, f(x_1))$  and  $Q(x_2, f(x_2))$  (Figure 2.1). In geometry, a line joining two points of a curve is a **secant** to the curve. Thus, the average rate of change of  $f$  from  $x_1$  to  $x_2$  is identical with the slope of secant *PQ*.

Experimental biologists often want to know the rates at which populations grow under controlled laboratory conditions.

#### **EXAMPLE 3** The Average Growth Rate of a Laboratory Population

Figure 2.2 shows how a population of fruit flies (*Drosophila*) grew in a 50-day experiment. The number of flies was counted at regular intervals, the counted values plotted with respect to time, and the points joined by a smooth curve (colored blue in Figure 2.2). Find the average growth rate from day 23 to day 45.

**Solution** There were 150 flies on day 23 and 340 flies on day 45. Thus the number of flies increased by  $340 - 150 = 190$  in  $45 - 23 = 22$  days. The average rate of change of the population from day 23 to day 45 was

Average rate of change: 
$$
\frac{\Delta p}{\Delta t} = \frac{340 - 150}{45 - 23} = \frac{190}{22} \approx 8.6 \text{ flies/day}.
$$

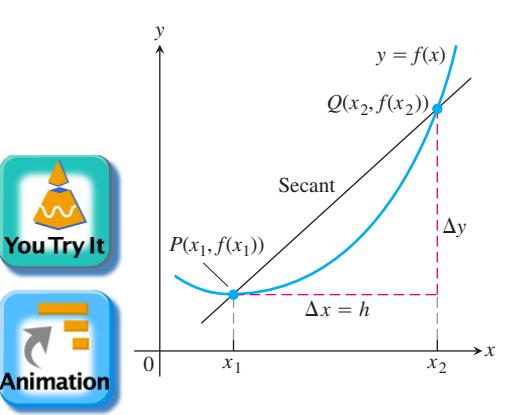

**FIGURE 2.1** A secant to the graph  $y = f(x)$ . Its slope is  $\Delta y / \Delta x$ , the average rate of change of ƒ over the interval  $[x_1, x_2]$ .

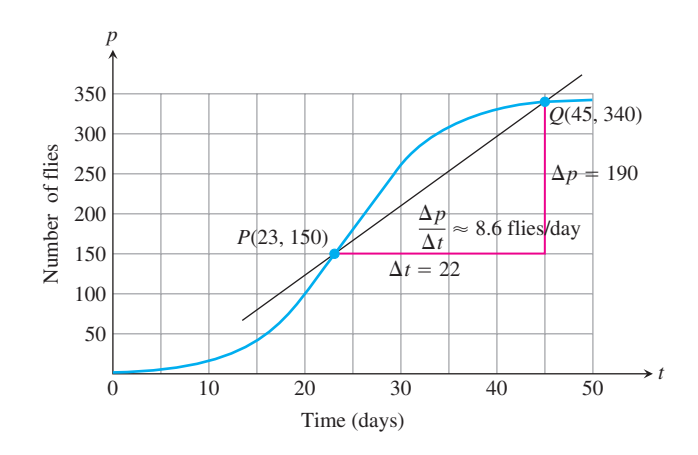

**FIGURE 2.2** Growth of a fruit fly population in a controlled experiment. The average rate of change over 22 days is the slope  $\Delta p/\Delta t$  of the secant line.

This average is the slope of the secant through the points *P* and *Q* on the graph in Figure 2.2.

The average rate of change from day 23 to day 45 calculated in Example 3 does not tell us how fast the population was changing on day 23 itself. For that we need to examine time intervals closer to the day in question.

#### **EXAMPLE 4** The Growth Rate on Day 23

How fast was the number of flies in the population of Example 3 growing on day 23?

**Solution** To answer this question, we examine the average rates of change over increasingly short time intervals starting at day 23. In geometric terms, we find these rates by calculating the slopes of secants from *P* to *Q*, for a sequence of points *Q* approaching *P* along the curve (Figure 2.3).

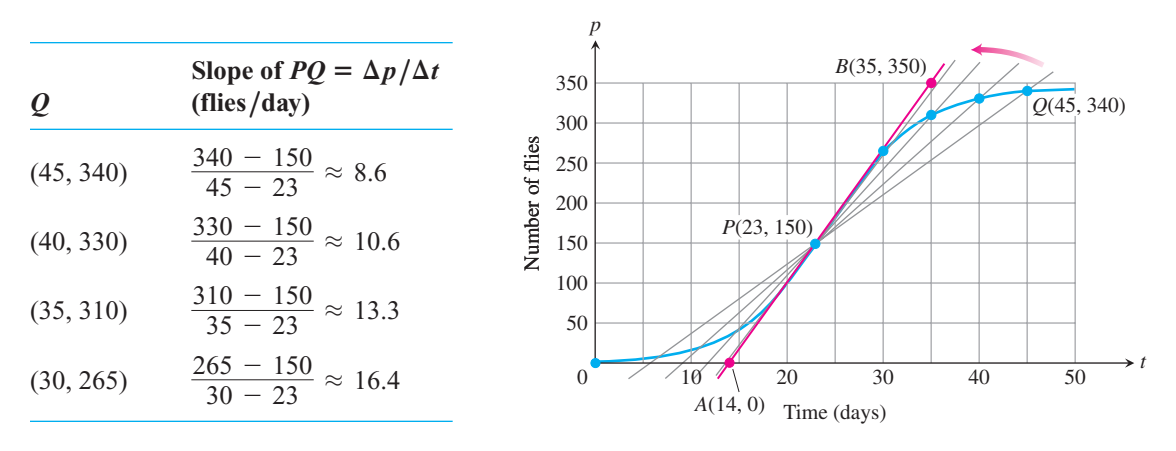

**FIGURE 2.3** The positions and slopes of four secants through the point *P* on the fruit fly graph (Example 4).

#### Copyright © 2005 Pearson Education, Inc., publishing as Pearson Addison-Wesley

The values in the table show that the secant slopes rise from 8.6 to 16.4 as the *t*-coordinate of *Q* decreases from 45 to 30, and we would expect the slopes to rise slightly higher as *t* continued on toward 23. Geometrically, the secants rotate about *P* and seem to approach the red line in the figure, a line that goes through *P* in the same direction that the curve goes through *P*. We will see that this line is called the *tangent* to the curve at *P*. Since the line appears to pass through the points  $(14, 0)$  and  $(35, 350)$ , it has slope

$$
\frac{350 - 0}{35 - 14} = 16.7 \text{ flies/day (approximately)}.
$$

On day 23 the population was increasing at a rate of about 16.7 flies/day.

The rates at which the rock in Example 2 was falling at the instants  $t = 1$  and  $t = 2$ and the rate at which the population in Example 4 was changing on day  $t = 23$  are called *instantaneous rates of change*. As the examples suggest, we find instantaneous rates as limiting values of average rates. In Example 4, we also pictured the tangent line to the population curve on day 23 as a limiting position of secant lines. Instantaneous rates and tangent lines, intimately connected, appear in many other contexts. To talk about the two constructively, and to understand the connection further, we need to investigate the process by which we determine limiting values, or *limits*, as we will soon call them.

#### **Limits of Function Values**

Our examples have suggested the limit idea. Let's begin with an informal definition of limit, postponing the precise definition until we've gained more insight.

Let  $f(x)$  be defined on an open interval about  $x_0$ , *except possibly at*  $x_0$  *itself*. If  $f(x)$ gets arbitrarily close to  $L$  (as close to  $L$  as we like) for all  $x$  sufficiently close to  $x_0$ , we say that  $f$  approaches the **limit**  $L$  as  $x$  approaches  $x_0$ , and we write

$$
\lim_{x \to x_0} f(x) = L,
$$

which is read "the limit of  $f(x)$  as *x* approaches  $x_0$  is *L*". Essentially, the definition says that the values of  $f(x)$  are close to the number *L* whenever *x* is close to  $x_0$  (on either side of  $x_0$ ). This definition is "informal" because phrases like *arbitrarily close* and *sufficiently close* are imprecise; their meaning depends on the context. To a machinist manufacturing a piston, *close* may mean *within a few thousandths of an inch*. To an astronomer studying distant galaxies, *close* may mean *within a few thousand light-years*. The definition is clear enough, however, to enable us to recognize and evaluate limits of specific functions. We will need the precise definition of Section 2.3, however, when we set out to prove theorems about limits.

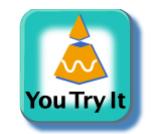

**EXAMPLE 5** Behavior of a Function Near a Point

How does the function

$$
f(x) = \frac{x^2 - 1}{x - 1}
$$

behave near  $x = 1$ ?

**Solution** The given formula defines f for all real numbers x except  $x = 1$  (we cannot divide by zero). For any  $x \neq 1$ , we can simplify the formula by factoring the numerator and canceling common factors:

$$
f(x) = \frac{(x-1)(x+1)}{x-1} = x+1 \quad \text{for} \quad x \neq 1.
$$

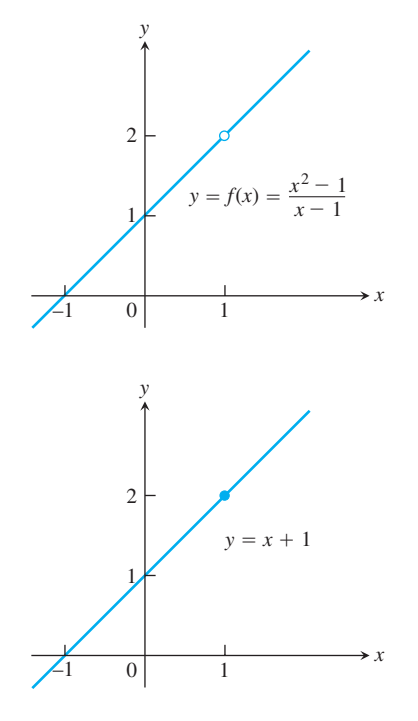

**FIGURE 2.4** The graph of  $f$  is identical with the line  $y = x + 1$ except at  $x = 1$ , where f is not defined (Example 5).

The graph of f is thus the line  $y = x + 1$  with the point (1, 2) *removed*. This removed point is shown as a "hole" in Figure 2.4. Even though  $f(1)$  is not defined, it is clear that we can make the value of  $f(x)$  *as close as we want* to 2 by choosing x close enough to 1 (Table 2.2).

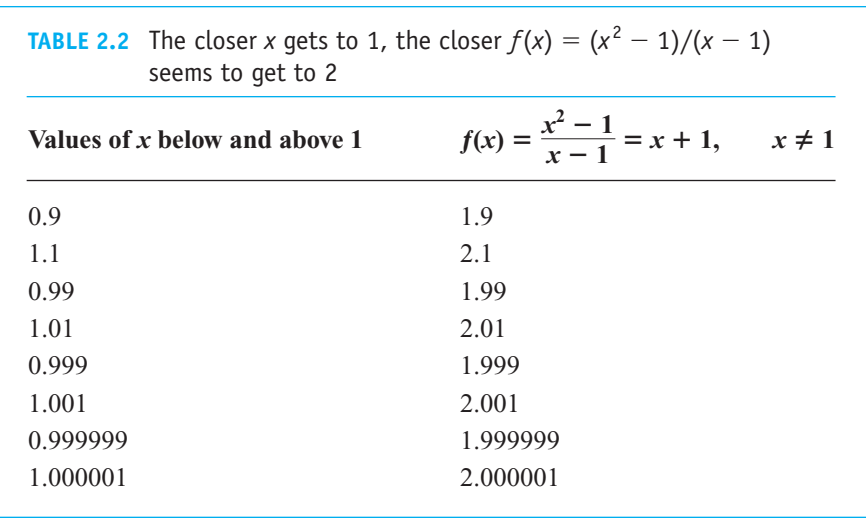

We say that  $f(x)$  approaches the *limit* 2 as *x* approaches 1, and write

$$
\lim_{x \to 1} f(x) = 2, \qquad \text{or} \qquad \lim_{x \to 1} \frac{x^2 - 1}{x - 1} = 2.
$$

### **EXAMPLE 6** The Limit Value Does Not Depend on How the Function Is Defined at *x*0

The function f in Figure 2.5 has limit 2 as  $x \rightarrow 1$  even though f is not defined at  $x = 1$ . The function *g* has limit 2 as  $x \rightarrow 1$  even though  $2 \neq g(1)$ . The function *h* is the only one

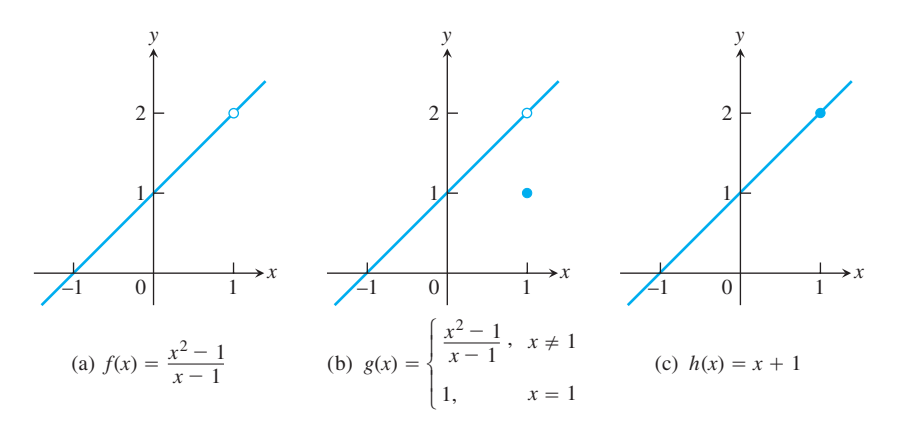

**FIGURE 2.5** The limits of  $f(x)$ ,  $g(x)$ , and  $h(x)$  all equal 2 as *x* approaches 1. However, only  $h(x)$  has the same function value as its limit at  $x = 1$  (Example 6).

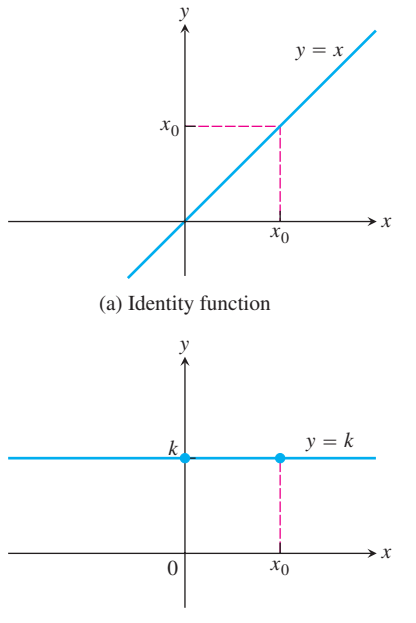

(b) Constant function

**FIGURE 2.6** The functions in Example 8.

whose limit as  $x \to 1$  equals its value at  $x = 1$ . For *h*, we have  $\lim_{x \to 1} h(x) = h(1)$ . This equality of limit and function value is special, and we return to it in Section 2.6.

Sometimes  $\lim_{x\to x_0} f(x)$  can be evaluated by calculating  $f(x_0)$ . This holds, for example, whenever  $f(x)$  is an algebraic combination of polynomials and trigonometric functions for which  $f(x_0)$  is defined. (We will say more about this in Sections 2.2 and 2.6.)

**EXAMPLE 7** Finding Limits by Calculating  $f(x_0)$ 

(a)  $\lim_{x \to 0} (4) = 4$ **(b) (c) (d)**  $\lim_{x \to 3} (5x - 3) = 10 - 3 = 7$ **(e)**  $\lim_{x\to -2}$  $\frac{3x+4}{x+5} = \frac{-6+4}{-2+5} = -\frac{2}{3}$  $x \rightarrow 2$  $\lim x = 3$  $x \rightarrow 3$  $\lim_{x \to -13} (4) = 4$  $x \rightarrow 2$ 

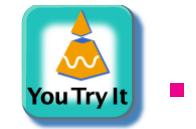

**EXAMPLE 8** The Identity and Constant Functions Have Limits at Every Point (a) If *f* is the **identity function**  $f(x) = x$ , then for any value of  $x_0$  (Figure 2.6a),

$$
\lim_{x \to x_0} f(x) = \lim_{x \to x_0} x = x_0.
$$

**(b)** If f is the **constant function**  $f(x) = k$  (function with the constant value k), then for any value of  $x_0$  (Figure 2.6b),

$$
\lim_{x \to x_0} f(x) = \lim_{x \to x_0} k = k.
$$

For instance,

$$
\lim_{x \to 3} x = 3 \quad \text{and} \quad \lim_{x \to -7} (4) = \lim_{x \to 2} (4) = 4.
$$

We prove these results in Example 3 in Section 2.3.

Some ways that limits can fail to exist are illustrated in Figure 2.7 and described in the next example.

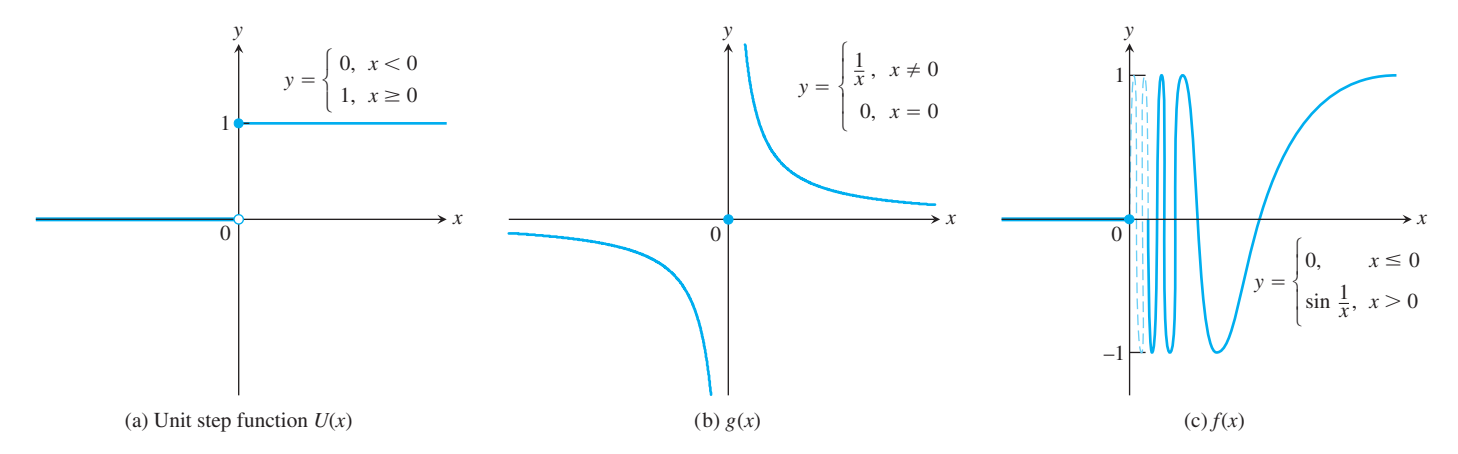

**FIGURE 2.7** None of these functions has a limit as *x* approaches 0 (Example 9).

**EXAMPLE 9** A Function May Fail to Have a Limit at a Point in Its Domain

Discuss the behavior of the following functions as  $x \rightarrow 0$ .

(a) 
$$
U(x) = \begin{cases} 0, & x < 0 \\ 1, & x \ge 0 \end{cases}
$$
  
\n(b)  $g(x) = \begin{cases} \frac{1}{x}, & x \ne 0 \\ 0, & x = 0 \end{cases}$   
\n(c)  $f(x) = \begin{cases} 0, & x \le 0 \\ \sin \frac{1}{x}, & x > 0 \end{cases}$ 

#### **Solution**

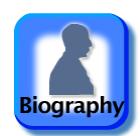

- (a) It *jumps*: The **unit step function**  $U(x)$  has no limit as  $x \rightarrow 0$  because its values jump at  $x = 0$ . For negative values of *x* arbitrarily close to zero,  $U(x) = 0$ . For positive values of *x* arbitrarily close to zero,  $U(x) = 1$ . There is no *single* value *L* approached by  $U(x)$  as  $x \rightarrow 0$  (Figure 2.7a).
- **(b)** It *grows too large to have a limit:*  $g(x)$  *has no limit as*  $x \rightarrow 0$  *because the values of <i>g* grow arbitrarily large in absolute value as  $x \rightarrow 0$  and do not stay close to *any* real number (Figure 2.7b).
- (c) It *oscillates too much to have a limit:*  $f(x)$  has no limit as  $x \rightarrow 0$  because the function's values oscillate between  $+1$  and  $-1$  in every open interval containing 0. The values do not stay close to any one number as  $x \rightarrow 0$  (Figure 2.7c).

#### **Using Calculators and Computers to Estimate Limits**

Tables 2.1 and 2.2 illustrate using a calculator or computer to guess a limit numerically as *x* gets closer and closer to  $x_0$ . That procedure would also be successful for the limits of functions like those in Example 7 (these are *continuous* functions and we study them in Section 2.6). However, calculators and computers can give *false values and misleading impressions* for functions that are undefined at a point or fail to have a limit there. The differential calculus will help us know when a calculator or computer is providing strange or ambiguous information about a function's behavior near some point (see Sections 4.4 and 4.6). For now, we simply need to be attentive to the fact that pitfalls may occur when using computing devices to guess the value of a limit. Here's one example.

**EXAMPLE 10** Guessing a Limit

Guess the value of  $\lim_{x\to 0}$  $\sqrt{x^2 + 100} - 10$  $\frac{100}{x^2}$ .

**Solution** Table 2.3 lists values of the function for several values near  $x = 0$ . As *x* approaches 0 through the values  $\pm 1, \pm 0.5, \pm 0.10,$  and  $\pm 0.01$ , the function seems to approach the number 0.05.

As we take even smaller values of  $x$ ,  $\pm 0.0005$ ,  $\pm 0.0001$ ,  $\pm 0.00001$ , and  $\pm 0.000001$ , the function appears to approach the value 0.

So what is the answer? Is it 0.05 or 0, or some other value? The calculator/computer values are ambiguous, but the theorems on limits presented in the next section will confirm the correct limit value to be  $0.05(=1/20)$ . Problems such as these demonstrate the

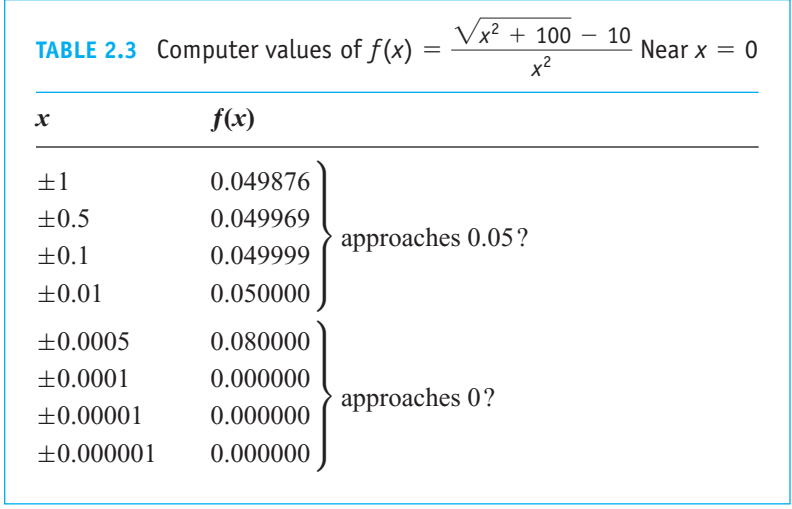

power of mathematical reasoning, once it is developed, over the conclusions we might draw from making a few observations. Both approaches have advantages and disadvantages in revealing nature's realities.  $\blacksquare$